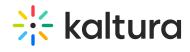

## Blackboardultra

Last Modified on 06/01/2020 1:40 am IDT

This module must be enabled to integrate and configure the Kaltura Video Tool for Blackboard Ultra. For more information see Kaltura Video Tool for Blackboard Ultra Deployment Guide.

| Field | Description                                                                                   |
|-------|-----------------------------------------------------------------------------------------------|
|       | Enables the Blackboard Ultra module. This setting is preconfigured and should not be changed. |